# *Kodak* **i800 Series Scanners — Using Custom Check Digit**

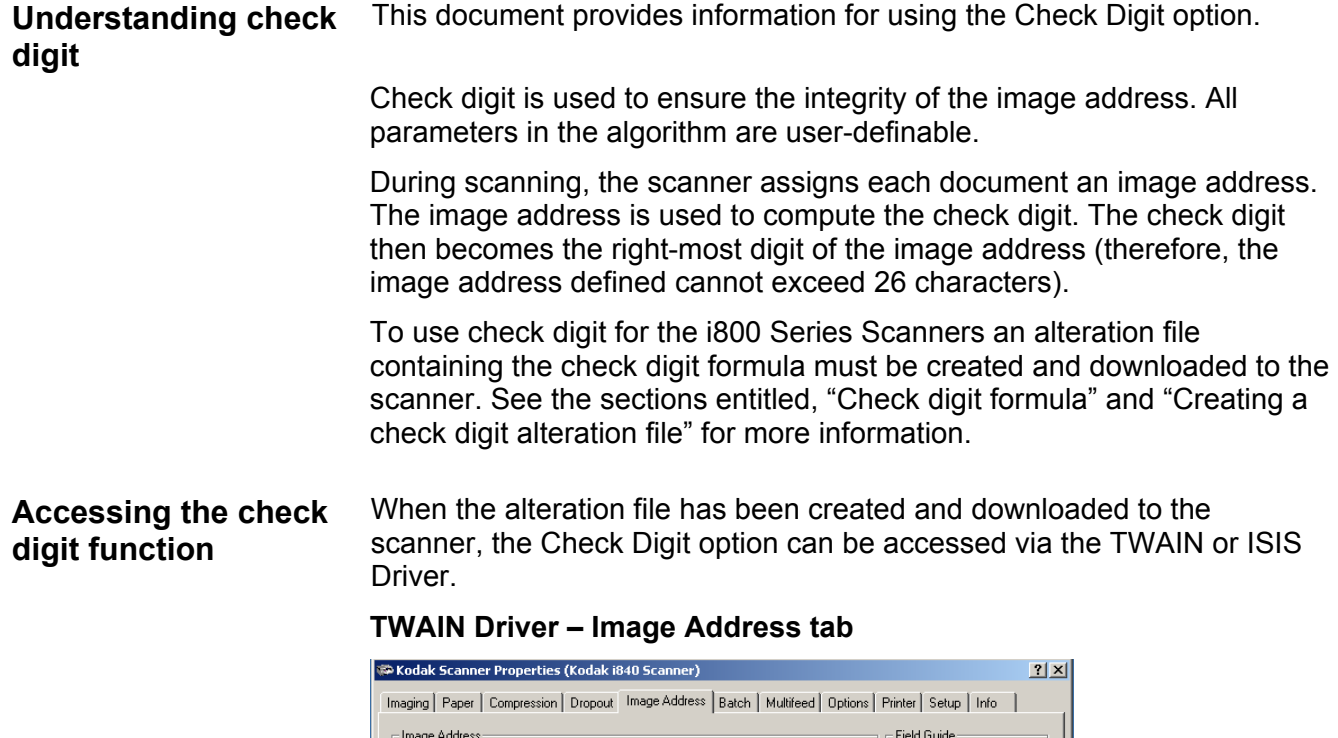

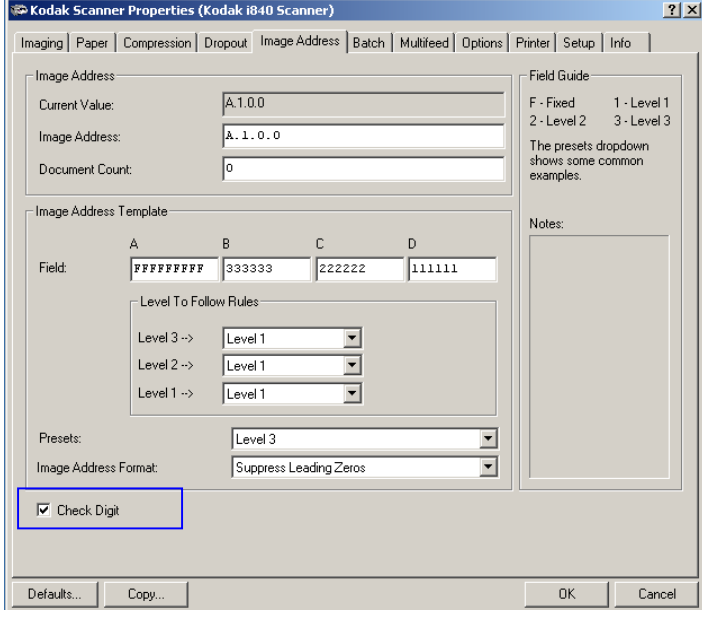

If you enable **Check Digit**, the calculated check digit will appear as the right-most character of the image address in the print string and will be returned as part of the image address in the image header.

CAP\_CHECKDIGIT Custom: i800 Series Allowed: FALSE, TRUE Default: FALSE If set to TRUE, the scanner will use image address check digit.

#### **ISIS Driver – accessed via the More Scanner Settings dialog box**

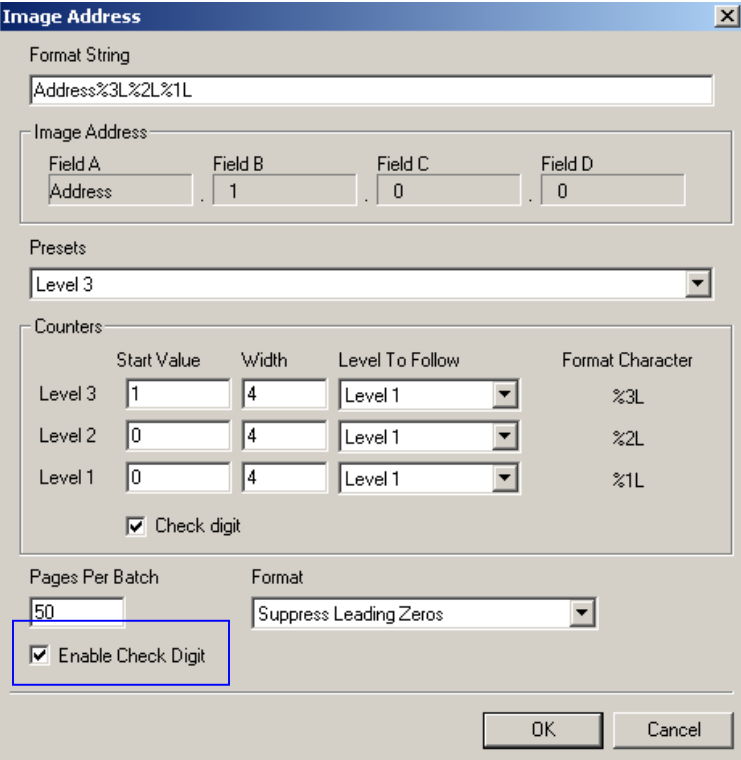

If you check **Enable Check Digit**, the calculated check digit will appear as the right-most character of the image address in the print string and will be returned as part of the image address in the image header.

TAG\_IMAGEADDRESS\_CHECKDIGIT (0x164d)

If the scanner supports check digit, the choices are 0 (Off) and 1 (On). If the scanner does not support check digit, the only choice is 0 (Off).

**Check digit formula** This section contains an explanation of each parameter in the check digit formula.

## **Check digit formula**

Check Digit = Constant2 – [Sum of IA Digits \* Attributes] + Constant1

Divisor

- **Check Digit** only one position is reserved, the check digit defaults to zero when the following conditions occur:
	- The Lookup Table is used and the check digit is greater than 10.
	- The Lookup Table is not used and the check digit is greater than 9.
- **Constant 2** a constant value in the range 0 through 99.
- **IA Digits** the digits comprising the image address. The image address may contain a fixed field as many as three level fields. The image address cannot exceed 26 data characters when accompanied by a check digit; the check digit occupies one character position.
- **Attributes**  position weights for digits in the image address. A zero value attribute causes the associated image address digit to be excluded from the check digit calculation. Each digit in the image address is multiplied by its attribute and summed. For example, if the image address is 1202.14.342.12 and you want to calculate a check digit that excludes the fixed field (1202), the attributes (using Table 1) would be 00001546231.

### **Table 1: Attributes**

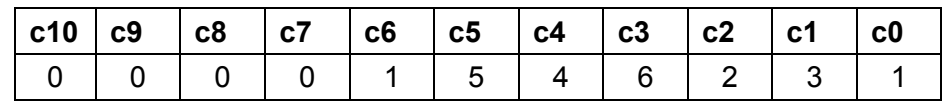

NOTE: The "c" in Table 1 refers to the character position.

- **Constant1** a constant value in the range 0 through 99.
- **Divisor** a constant value between 1 and 99.

NOTE: The divisor is not used if the value specified is 0.

### **Check digit attributes** This section contains an explanation of each attribute in the check digit calculation.

In addition to the parameters in the equation there are other user-defined parameters which affect check digit processing:

• **Left/Right specifier** (also referred to as L/R of Decimal) — indicates the location of the check digit in relation to the decimal point in the calculation results. This rule is applied to the ([Sum of IA Digits \* Attributes] + Constant 1)/Divisor portion of the calculation. If **Left** is specified, the check digit is the digit immediately to the left of the decimal point. If **Right** is specified, the digit immediately to the right of the decimal point is the check digit. For example: If the calculation produces the number 123.45 and **Right** is the designated Left/Right parameter, then 4 is used.

The following are exceptions to the Left/Right specifier rule:

- − If Constant2 is not 0, and the Left/Right specifier is **Left**, the check digit equals the difference between Constant2 and the first digit to the left of the decimal point. If Constant2 is 0, the first digit to the left of the decimal point becomes the check digit.
- − If Constant2 is not 0 and the Left/Right specifier is **Right**, the check digit equals the difference between Constant2 and the first digit to the right of the decimal. If Constant2 is 0, the first digit to the right of the decimal point becomes the check digit.
- **LUT (Lookup table) Status** if **Yes**, the final check digit calculated is used as an index into a Lookup Table. If **No,** the Lookup table is ignored.
- **Lookup table** a table of check digit values (refer to Table 2)

### **Table 2: Lookup table**

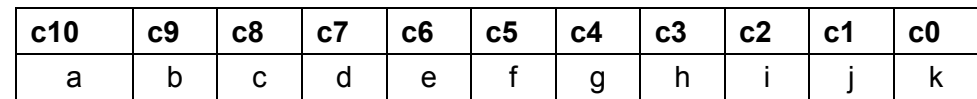

NOTE: The "c" in Table 1 refers to the character position.

## **Custom check digit configuration summary**

The following table provides a listing of parameters and their descriptions:

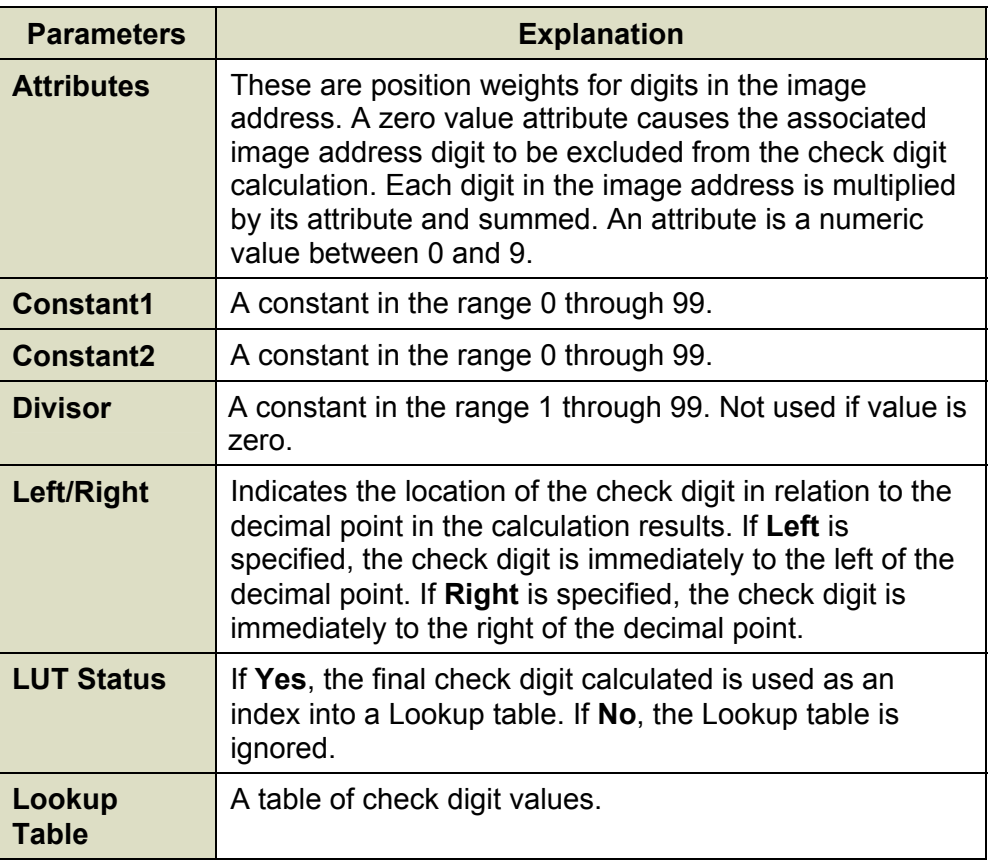

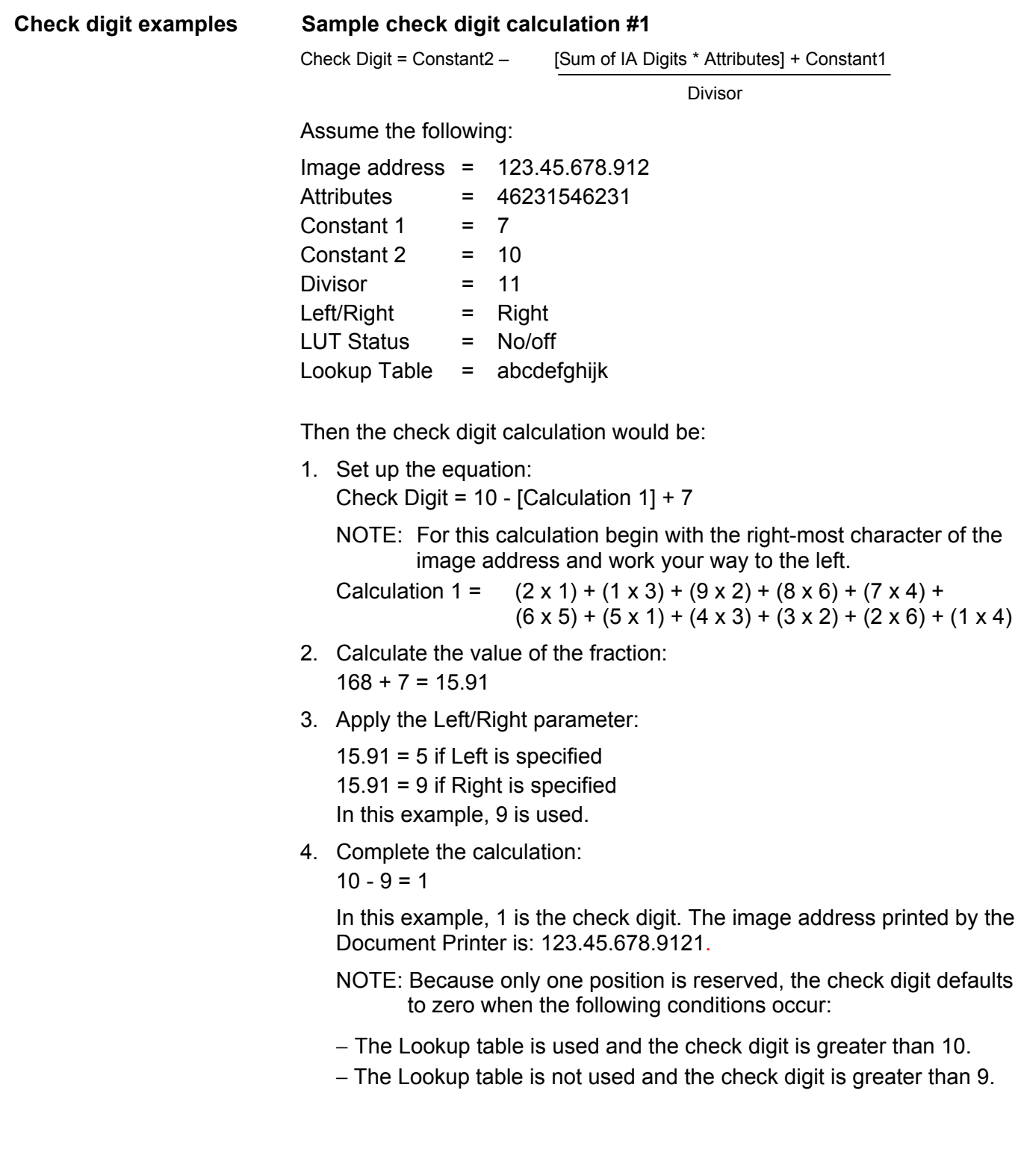

#### **Sample check digit calculation #2**

Check Digit = Constant2 – [Sum of IA Digits \* Attributes] + Constant1

Divisor

Assume the following:

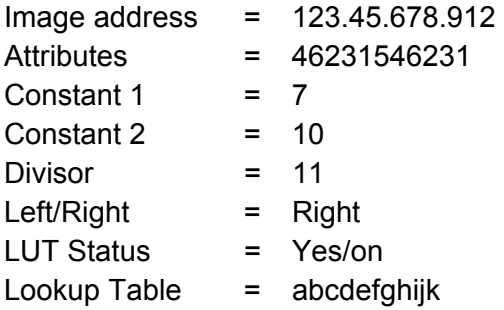

Then the check digit calculation would be:

1. Set up the equation: Check Digit = 10 - [Calculation 1] + 7

Calculation 1 =  $(2 \times 1) + (1 \times 3) + (9 \times 2) + (8 \times 6) + (7 \times 4) +$  $(6 \times 5) + (5 \times 1) + (4 \times 3) + (3 \times 2) + (2 \times 6) + (1 \times 4)$ 

- 2. Calculate the value of the fraction:  $168 + 7 = 15.91$
- 3. Apply the Left/Right parameter:  $15.91 = 5$  if Left is specified  $15.91 = 9$  if Right is specified
	- In this example, 9 is used.
- 4. Complete the calculation:  $10 - 9 = 1$
- 5. Apply the Lookup Table values:

1 cross references to B in the Lookup Table in this example

NOTE: When using a Lookup Table, 0 cross references to the leftmost value in the Lookup Table.

In this example, 1 is the check digit. The image address printed by the Document Printer is: 123.45.678.912B.

- NOTE: Because only one position is reserved, the check digit defaults to zero when the following conditions occur:
- − The Lookup Table is used and the check digit is greater than 10.
- − The Lookup Table is not used and the check digit is greater than 9.

#### **Creating a custom check digit alteration file (Chkdigit.txt file)**

Use Mode Setup Software to review and document the values you are currently using for your custom check digit.

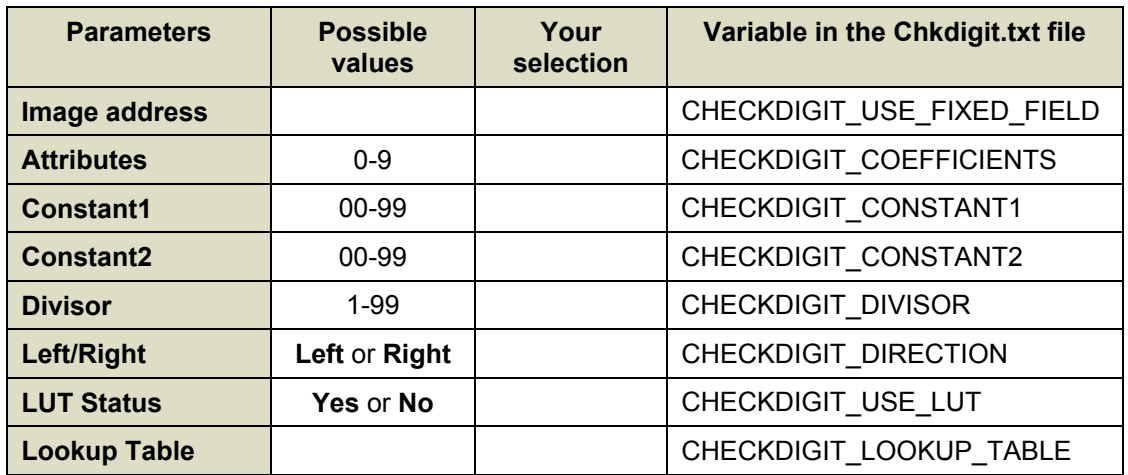

## **Syntax of Chkdigit.txt file**

Use a text editor to create the Chkdigit.txt file. This file should contain an entry for each of the items listed below. The parameter name is separated from the parameter file by an equal sign.

Example file:

CHECKDIGIT\_ALGORITHM=CUSTOM

CHECKDIGIT\_USE\_FIXED\_FIELD=YES

CHECKDIGIT\_STATUS=1

CHECKDIGIT\_COEFFICIENTS=21212121212121212121212121212121 2121212121212121212121212121212121212121212121

CHECKDIGIT\_CONSTANT1=7

CHECKDIGIT\_CONSTANT2=10

CHECKDIGIT\_DIVISOR=11

CHECKDIGIT\_DIRECTION=RIGHT

CHECKDIGIT\_USE\_LUT=YES

CHECKDIGIT\_LOOKUP\_TABLE=abcdefghijkl

## **CHECKDIGIT\_STATUS**

Must be either **0** (for disabled) or **1** (for enabled).

**Default value:** If this parameter does *not* appear in the file, the default will be assigned in firmware to **0** (disabled).

### **CHECKDIGIT\_ALGORITHM**

Must be one of the following: **GEZ, QUELLE, IBM7, IBM10, IBM11**, or **CUSTOM**.

**Default value:** If this parameter does *not* appear in the file, the default will be assigned in firmware to **GEZ**.

All check digit configuration options except CHECKDIGIT\_USE\_FIXED\_FIELD and CHECKDIGIT\_STATUS are ignored unless the CHECKDIGIT\_ALGORITHM parameter is set to **Custom**.

## **CHECKDIGIT\_USE\_FIXED\_FIELD**

**Yes** or **No**. Refers to whether or not the fixed field will be included in the check digit calculation.

**Default value:** If this parameter does *not* appear in the file, the default will be assigned in firmware to **No**.

NOTE: If this parameter is enabled, only numbers can appear in the fixed field.

# **CHECKDIGIT\_COEFFICIENTS**

As part of the check digit calculation, each image address digit is multiplied by a corresponding "weight" attributed to the digit in that position. These weights are the CHECKDIGIT\_COEFFICIENTS. There must be at least 26 coefficients to cover the maximum possible width of the image address.

**Default value**: If the CHECKDIGIT\_ALGORITHM is set to **Custom**, and this parameter does not appear in the file, the default value will be 1-3-2- 6-4-5 repeating 6 more times for a total of 42 coefficients.

# **CHECKDIGIT\_CONSTANT1**

An integer value 0 to 99.

**Default value**: If the CHECKDIGIT\_ALGORITHM is set to **Custom** and this parameter does not appear in the file, the default value will be **7**.

# **CHECKDIGIT\_CONSTANT2**

An integer value 0 to 99.

**Default value**: If the CHECKDIGIT\_ALGORITHM is set to **Custom** and this parameter does not appear in the file, the default value will be **10**.

## **CHECKDIGIT\_DIVISOR**

An integer value 1 to 99.

**Default value:** If the CHECKDIGIT\_ALGORITHM is set to **Custom** and this parameter does not appear in the file, the default value will be **11**.

## **CHECKDIGIT\_DIRECTION**

**Left** or **Right**. Refers to which digit will be used as the Checkdigit, the one to the left of a quotient's decimal point or the one to the right. See "Check digit attributes" for more details.

**Default value:** If CHECKDIGIT\_ALGORITHM is set to **Custom** and this parameter does not appear in the file, the default value will be **Right**.

# **CHECKDIGIT\_USE\_LUT**

**Yes** or **No**. Refers to whether or not a Lookup table will be used for the final check digit.

**Default value:** If the CHECKDIGIT\_ALGORITHM is set to **Custom** and this parameter does not appear in the file, the default value will be **Yes**.

# **CHECKDIGIT\_LOOKUP\_TABLE**

This is a table of check digit values. There must be at least 11 alphanumeric characters in this table.

**Default value:** If the CHECKDIGIT\_ALGORITHM is set to **Custom** and this parameter does not appear in the file, the default value will be a-b-cd-e-f-g-h-i-j-k.

**Creating a package file from the Chkdigit.txt file**  Once you have created the chkdigit.txt file, contact Kodak Service & Support (1-800-822-1414) to convert this file to a format that can downloaded to the scanner. .